#### CT for Binary Codes draft-zhang-trans-ct-binary-codes-00

Dacheng Zhang Huawei IETF91

## **Motivations**

- Digital signatures have been widely used in so ftware distributions to demonstrate the authe nticity of software.
- However, signatures cannot prevent a softwar e developer from distributing software with cu stomized backdoors/drawbacks.
	- In some circumstances, it may be hard for a user t o detect the differences between the software it g ot and the software provided to other users.

## Extensions to Log Entries

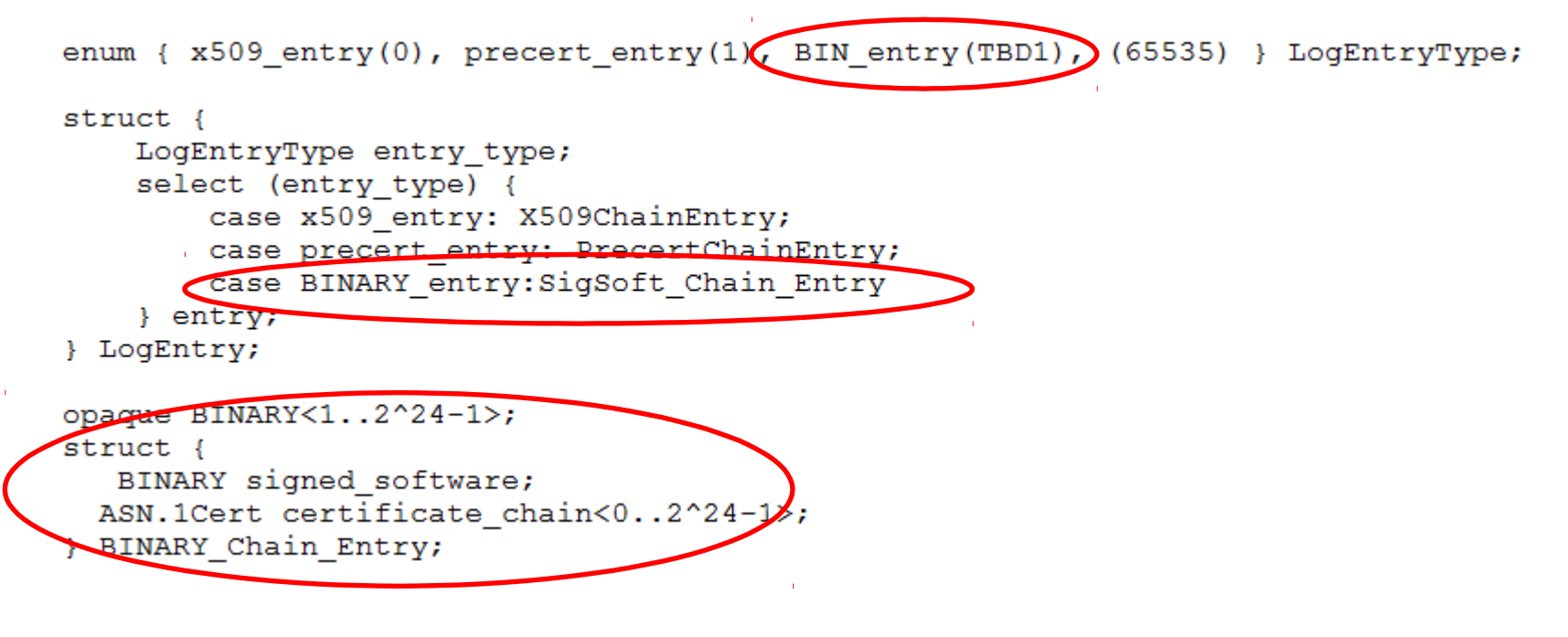

•"signed software" include the binary codes, the signature, and any other additional information used to describe the software and the signer publishing the software. The way of structuring such information will be left for future work.

•"certificate chain" include the certificates constructing a chain from the certificate of signer to a certificate trusted by the

### Extensions to SCT

```
struct {
Version sct version;
LogID id;
uint64 timestamp;
 CtExtensions extensions;
 digitally-signed struct {
     Version sct version;
     SignatureType signature_type = DSRR_timestamp;
    uint64 timestamp;
                                                      opaque digestcodes<0..2^24-1>;
    LogEntryType entry type;
                                                      struct {
     select (entry type) {
                                                         opaque issuer key hash[32];
         case x509 entry: ASN.1Cert;
                                                         digestcodes binary_digest;
         case precert entry: PreCert;
                                                       } Binary Codes;
         case BINARY entry: Binary Codes;
     } signed entry;
    CtExtensions extensions;
 \} ;
```

```
} SignedCertificateTimestamp;
```
# Log Client Messages (1)

- Add Binary and Certificate Chain to Log
	- POST https://<log server>/ct/v1/add-Binary-chain
	- Inputs:
		- software the binary code, the signature, and the inform ation used to describe the software and the signer publi shing the software
		- chain: An array of base64-encoded certificates. The first element is the certificate used to sign the binary codes; the

# Log Client Messages (2)

- Outputs:
	- sct version: The version of the SignedCertificateTimesta mp structure, in decimal. A compliant v1 implementation MUST NOT expect this to be 0 (i.e., v1).
	- id: The log ID, base64 encoded.
	- timestamp: The SCT timestamp, in decimal. extensions: A n opaque type for future expansion. It is likely that not all participants will need to understand data in this field. Log s should set this to the empty string. Clients should decod e the base64-encoded data and include it in the SCT.
	- signature: The SCT signature, base64 encoded.

# Open Questions

- The limitation on the size of binary codes
- Should we include the code or just the digest of the code
- Specify the way of present the information in "signed software"

#### • Comments?